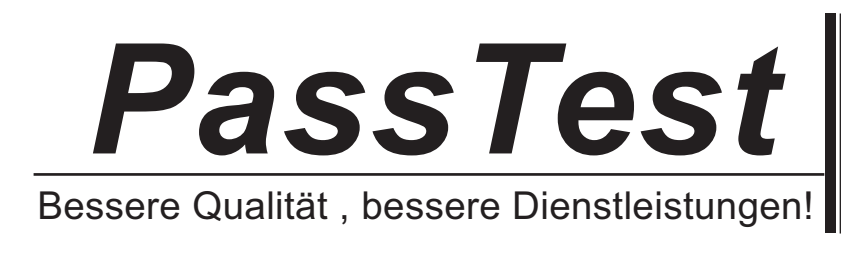

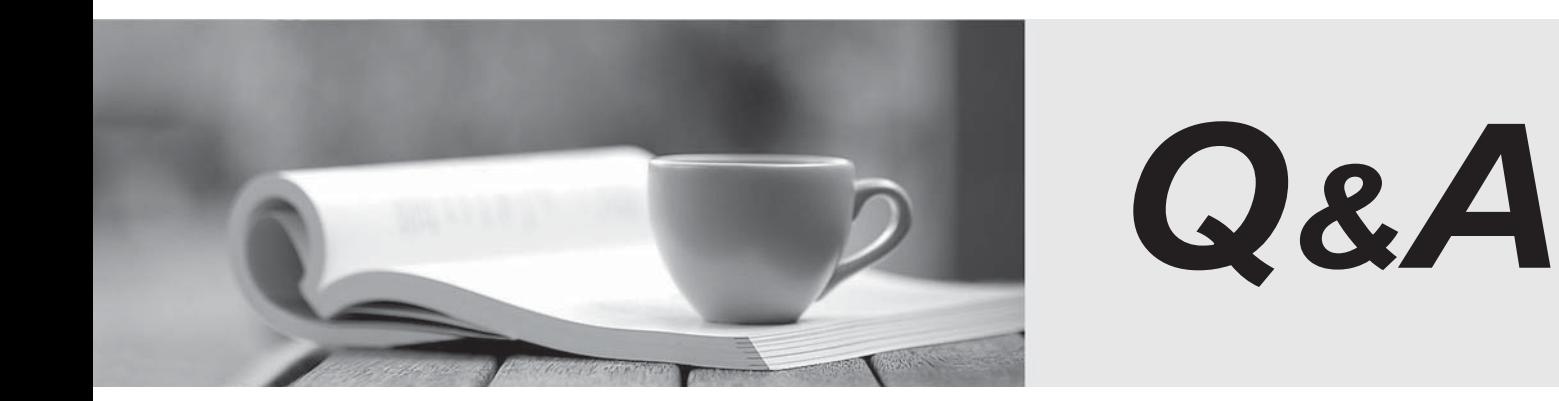

http://www.passtest.de

Einjährige kostenlose Aktualisierung

# **Exam** : **C8060-220**

### **Title** : IBM Sterling Connect: Direct, Administration

## **Version** : DEMO

1.A Sterling Connect:Direct for Windows environment is installed to allow for high availability, by assigning a virtual IP address to the cluster to which each node is then bound to.

Which local node parameter is used to specify this virtual IP address?

A. node.check

B. tcp.host.port

C. outgoing.address

D. Alternate Comminfo

**Answer:** C

2.A SNIFFER trace shows the following entries:

No. Time Source Destination Protocol Info 22 0 264317 10 20 72 222 10 20 72 226 **TCP** 52437 > igo-incognito [FIN, ACK] Seg=3371 Ack=2065 Win=11392 Len=0 TSV=1342056958 TSER=2948236233 Frame 22 (68 bytes on wire, 68 bytes captured) Internet Protocol, Src: 10.20.72.222 (10.20.72.222), Dst: 13.20.72.226 (10.20.72.226) Transmission Cortrol Protocol, Src Port: 52437 (52437), Dst Port: igo-incognito (4100), Seg: 3371, Ack: 2065,  $len: 0$ No. Time Source Destination Protocol Info 23 0.265463 10.20.72.226 10.20.72.222 **TCP** igo-incognito > 52437 [FIN, ACK] Seg=2065 Ack=3372 Win=14400 Len=0 TSV=2948236234 TSER=1342056958 Frame 23 (68 bytes on wire, 68 bytes captured) Internet Protocol, Src: 10.20.72.226 (10.20.72.226), Dst: 10.20.72.222 (10.20.72.222) Transmission Cortrol Protocol, Src Port: igo-incognito (4100), Dst Port: 52437 (52437), Seq: 2065, Ack: 3372, Len:  $0$ No. Time Source Destination Protocol Info 24 0.265468 10.20.72.222 10.20.72.226 TCP 52437 > igo-incognito [ACK] Seg=3372 Ack=2066 Win=11392 Len=0 TSV=1342056959 TSER=2948236234 Frame 24 (68 bytes on wire, 68 bytes captured) Internet Protocol, Src: 10.20.72.222 (10.20.72.222), Dst: 10.20.72.226 (10.20.72.226) Transmission Cortrol Protocol, Src Port: 52437 (52437), Dst Port: igo-incognito (4100), Seg: 3372, Ack: 2066,  $Len: 0$ A NETSTAT display was performed. What is the correct connection state that a user should expect.? A. LAST ACK B. FIN WAIT1 C. ESTABLISHED D. The administrator would NOT expect to see a connection show up.

**Answer:** D

3.Which component is invoked to stop Sterling Connect:Direct for UNIX?

- A. Security Exit
- B. User Manager
- C. Session Manager
- D. Process Manager

### **Answer:** D

4.In Sterling Connect:Direct for Windows, which parameter is required when configuring a remote node using Advanced Program to Program Communication (APPC)?

A. Partner LU Name

B. Alternate Comminfo

- C. Host Name/IP Address
- D. UDT communication path name

#### **Answer:** A

5.In Sterling Connect:Direct for UNIX, in which path is the file ndmproc located?

- A. ndm/lib/
- B. ndm/bin/
- C. ndm/cfg/cliapi/
- D. ndm/cfg/cd\_node/

**Answer:** B